### **TotalCost\***

*All time not specifically spent on projects or people management, falls into AdhocTime. Rather than tracking this through timesheets, it is simply divided among companies according to an appropriate allocation model based on usage. For example, a helpdesk may use resolved tickets as the metric to allocate adhoc costs. L1 staff are 100% AdhocTime, while L2 staff may be 50%* ProjectTime and 50% of **AdhocTime**. *AdhocTime.* **the property of the property of the property of the property of the specifically rejects or people of the specifically rejects or people of the space of the space of the space of the space of the space of the space of the** 

*Use timesheets to track project work and the companies it applies to. Projects are specific, planned tasks that take a reasonably significant amount of time to complete relative to tasks completed under the %AdhocTime metrics.*

\* Denotes an amount that is the total cost of the person or infrastructure item, used in calculations for every individual company. All other calculations and amounts are company \* Denotes an amount that is the total cost of t<br>infrastructure item, used in calculations for  $\epsilon$ <br>company. All other calculations and amount<br>specific, weighted by the allocation / usage.

### **%AdhocTime**

*Billable time is that spent on projects or ad-hoc issues. Time spent on people management is not billable, as it is* divided among all reports and added to their billable cost.

*The sum of MgmtAllocation charges from each level of management above this individual.* **SalaryCost\***<br>
Total salary releated<br>
Overhead costs for<br>
Overhead costs for<br>
Overhead costs for<br>
Overhead costs for<br>
Overhead costs for<br>
Overhead costs for<br>
Overhead costs for<br>
Overhead costs for<br>
Overhead costs for<br>
Over **Example 18 Building allocation and individual.**<br> **Example 2008 Example 18 COStS, IT costs, etc. individual.** 

## **%BillableTime**

*Total cost to the company of work performed by this person. Each person's costs are calculated separately* as this enables a single model to work across staff providing a wide range of functions and provides transparency PersonCost<br>Total cost to the company of work performed by this person. Each person's costs are calculated separately<br>as this enables a single model to work across staff providing a wide range of functions and provides tran

### **Overheads\*** *Overhead costs for this person, including building allocation* **MgmtAllocation\***

*costs, IT costs, etc.*

*Each infrastructure item has a cost allocated for each operating company based on the total cost of running this infrastructure and allocated according to usage.* **Example 18 a** cost allo<br> **Example 2**<br> **A**<br> **Example 2**<br> **Example 2**<br> **Example 2**<br> **Example 2**<br> **Example 2**<br> **Example 2**<br> **Example 2**<br> **Example 2**<br> **Example 2**<br> **Example 2**<br> **Example 2**<br> **Example 2**<br> **Example 2**<br> **Example pany is calculated, w**<br>
for their usage of e<br> **hted for each**<br>
st of running this<br> **hted for each** 

**TotalltemCost\***<br> **1997** Total actual cost to the<br>
shared service of running<br>
this infrastructure item<br>
(not including people<br>
time).<br> **1997** The statemine a % content<br>
determine a % content<br>
allocation for ea

**1 - %PeopleMgmtTime\*** *The BillableCost for a person includes all the work they do, except*

**allocation** for each **behavior**  $\frac{1}{2}$ *company.*

*for time spent on people*

**BillableCost\***<br>Cost of the non-people management work performed by this person. People management costs are not billed directly, but instead<br>allocated to the TotalCost of reports through the MgmtAllocation. **<sup>×</sup> +×**

*Each company utilising the shared service is allocated a cost based on their use of the various infrastructure components, and the workload they place on people working* **i**n Containing the shared service is allocated a cost based on their use of<br>*intervicios inflastructure components, and the workbadd they place on people working*<br> **intervices inflastructure cost**<br> **intervices allocated** 

*management.*

*%PeopleMgmtTime is estimated, and multiplied by the TotalCost to give a PeopleMgmtCost. (Note that this is the same as TotalCost-BillableCost.) The PeopleMgmtCost is divided and distributed evenly to all reports under*

*Total cost of this person doing their job, including salary, overheads and management* **FotalCost\***<br>
Total cost of this person doing their job, including salary, overheads and management<br>
time spent on them.<br>
time spent on them.<br>
Includes all the work they do, except project work and the **alCost\***<br>
cost of this person doing their job, including salary, overheads and management<br>
spent on them.<br> **aryCost\***<br> **budded**<br> **budded**<br> **overhead costs for**<br>
the sum of MgmtAllocation<br>
for the person,<br>
this person, inc **\$**

TotallnfrastructureCost<br>A single infrastructure cost for each company is calculated, which is just the sum of Total cost to the company of all people related tasks. *costs allocated to the operating company for their usage of each infrastructure item.* **\$**

### **PersonCost**

### **TotalPeopleCost**

*the manager (at any level), adding to* **%**

### **ItemCost**

*Costs of multiple people* **have be** added together. **+ +**

**TotalItemCost\*** *Total actual cost to the shared service of running this infrastructure item (not including people*

*Choose an allocation model appropriate to the infrastructure item, then determine a % of usage*

### **TotalCost**

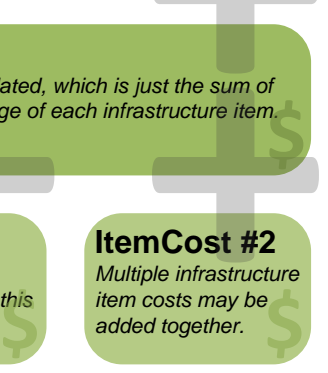

**\$**

# Cost allocation model for shared services

**\$**

**\$**